*BR 85 103 84* 

ST2-D

UM MODELO PARA CÁLCULOS DE QUEIMA DE GADOLÍNIO EM P.W.R.

Luiz Roberto Sannazzaro Departamento de Tecnologia de Reatores - RT Divisão de Física de Reatores - RTF Instituto de Pesquisas Energéticas e Nucleares IPEX-CNEN7SP

## SUMARIO

Apuseuta-se

 $No$ -trabalho-é-proposto $Y$ um modelo de célula para cálculos de queima de um elemento combustível de um PWR envenenado com gadolínio projetado pela KWU. Com o modelo proposto é analisada a queima dos isotopos de gadolínio, bem como a influência desses isõtopos ' no comportamento do elemento combustível. Os resultados obtidos com esse modelo de célula são comparados com os obtidos através de um modelo de célula convencional. Pela comparação verifica-sé que o  $\epsilon$ omportamento  $\rho$ revisto do elemento combustível envenenado com queima depende do modelo/de célula considerado, mostrando/a impor-**!" \ / \ / - \ \_ / \ / \ 1 \ /• • \ / \_ \ j** tancia/da escolha de celulas mais representativas para os calculos.

## 1. INTRODUÇÃO

O uso de gadolínio como veneno queimável em reatores ã água ' pressurizada (P.W.R.) vem sendo bastante cogitado nos últimos tempos. 0 seu uso faz parte de um amplo programa de desenvolvimento pa. ra reatores P.W.R. cujo objetivo é o aumento da queima de descarga  $\lceil 1 \rceil$ .

0 uso do gadolínio como veneno queimãvel traz a vantagem da compensação do excesso de reatividade no início do ciclo cem baixas concentrações de ácido bõrico diluído no moderador, pequena absorção residual,bem como elimina a necessidade de manuseio suplemen tar de barras de veneno queimável irradiado como no caso do silicato de boro. Uma análise detalhada das vantagens do uso do gadolínio como veneno queimãvel em P.W.R. ê encontiada na referência [zj .

0 gadolínio vem substituir o silicato de borò como veneno ' queimável. Enquanto o silicato de boro é inserido em forma de barra efentro de tubos guias de barra de controle vazios, o gadolínio ê misturado homogeneamente com o U0, em varetas de combustível. A con centração de gadolínio, o número de varetas envenenadas, bem como suas posições no elemento combustível (E.C.) são escolhidos segundo vários critérios de tal maneira que um prédeterminado excesso de reatividade inicial seja compensado, uma distribuição de densidade' de potência mais homogênea seja conseguida, bem como as normas de segurança sejam respeitadas [3]

Seguindo esses critérios um primeiro caroço de um P.W.R. enve\_ nenado com gadolínio foi projetado pela K.W.U.  $[4]$  (Figura 1). Cada E.C. envenenado contém 8 varetas com 4% de gadolínio. O enriquecimento em  $^{235}$ U das varetas envenenadas é de 2,5% e das não envenenadas de 3,05%. •

Na natureza são encontrados 7 isótopos de gadolínio dos quais o <sup>155</sup>Gd e o <sup>157</sup>Gd apresentam enormes seções de choque térmica e de absorção com cerca de  $10^5$  e  $10^6$ .  $10^{-24}$  cm<sup>2</sup> respectivamente. Essas enormes seções de choque provocam uma forte blindagem tanto energéti\_ ca como espacial do fluxo, queimando o gadolínio de uma maneira não homogênea ao longo do combustível.

A estratégia geral utilizada no estudo do comportamento de um E.C. com a queima é encontrar uma célula representativa desse ele mento. Nos estudos de queima dos isotopos de gadolínio encontrados' na literatura são em geral usados modelos de células nos quais, uma vareta de combustível envenenado é circundada por 8 varetas não en

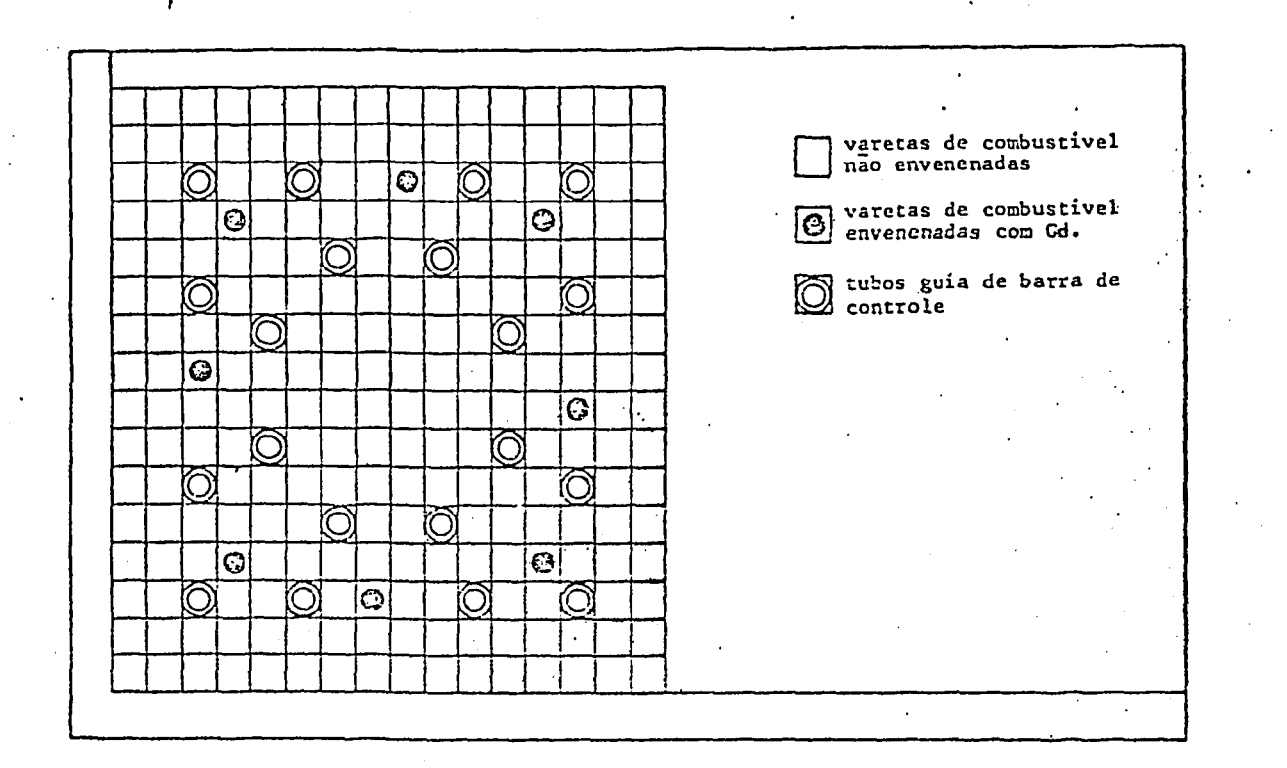

Figura 1 - Elemento Combustível envenenado com Gadolínio-KWV.

venenadas (Modelo 3 x 3) ou outro tipo de supercélula.  $[5]$ ,  $[6]$  $[7]$ , que :

> a- não consideram suficientemente a influência dos tubos guias de barra de controle.

> b- superestimam as influências mútuas (em condi ções de contorno brancas) entre varetas envenenadas adjacentes.

Neste trabalho porém é procurado utilizar um modelo de célula e de calculo mais elaborado. Para tanto são propostos: 1- um modelo de célula mais representativa do E.C., 2- uma estratégia de cálculo de seções de choque e de queima que leve em conta a blindagem es\_ pacial e energética do fluxo; 3 - uma cadeia de produtos de fissão suficientemente detalhada.

Modelo de célula : Baseado no E.C. envenenado projetado pela' KWU é escolhida uma célula (célula-Gd) contendo 7 regiões. As 3 pri meiras regiões constituem-se respectivamente de uma vareta envenena da, do encamisamento e da parte do moderador correspondente . Na formação das outras regiões são definidos 3 tipos de células de com bustíveJ. não envenenado (céiula-combustível) e mais uma célula de

 $123$ 

tubo guia de barra de controle (célula-tubo guia).

Cada célula combustível é formado por 3 zonas: - combustível, encamisamcnto e parte do moderador correspondente. A célula-tubo ' guia por sua vez compõe-se de : moderador, tubo guia, moderador 6 células-combustível homogenizadas (célula-combustível 2) respecti vamente.

Assim sendo, a região 4 da célula-Gd é formada por 3 células' combustível homogenizadas (célula-combustível 1) , a região 5 por 2,5 células-tubo guia homogenizadas e a região 6 por 10..5 célula-com bustível homogenizada (célula-combustível 3). A sétima e última região considera a parte do moderador de separação na periferia do elemento combustível. A célula formada . dessa maneira (célula -Gd) corresponde exatamente a 1/8 do E.C.

Estrategia de cálculo : Para a geração de seções de choque parte-se de bibliotecas de dados com 126 grupos térmicos  $\lceil S \rceil$  e 99 grupos rápidos [9J . Essas bibliotecas são disponíveis no IKE- ' Stuttgart. Com espectros de neutrons calculados em 5 zonas radiais no combustível envenenado (região 1 da célula-Gd) essas seções de choque são condensadas e acopladas em 60 grupos. Com isso obtém- se um conjunto de seções de choque con; dependência radial. Novas seções de choque em 60 grupos são geradas a cada 2MU'd/.kg. Para cá leu . lo de célula e de queima o combustível envenenado é dividido em 11 zonas. Os passos de queima são escolhidos suficientemente pequenos' afim de considerar a rápida variação das concentrações de gadolínió. Principalmente no início do ciclo devido aos produtos de fissão e aos actinídios de rápida formação, esses passos são da ordem de 0,04 MWd/kg. A queima é realizada por 3 ciclos com duração de 290 dias cada, perfazendo uma queima total de aproximadamente 33 MWd/kg.

A Figura 2 mostra a estratégia de cálculo usada no estudo do comportamento do E.G. com a queima. A partir de uma concentração inicial de nuclídeos  $N^{1}(t=0)$ , gera-se as seções de choque em 60 grupos, com as quais passa-se ao cálculo de célula. 0 cálculo de célula é feito pelo programa ISOSTO, que resolve a equação de transporte pelo método de probabilidade de primeira colisão em multigrupos. Com o fluxo de neutrons fornecido pelo cálculo de célula é resolvida a equação de queima para todos os nuclídeos simultaneamente em todas as zonas da célula-Gd, com o programa ABBRAND. O programa ' ABBRAND fornece as novas concentrações de nuclídeos  $N^1(t)$  após um passo de queima At, no qual o fluxo fornecido pelo cálculo de célu-

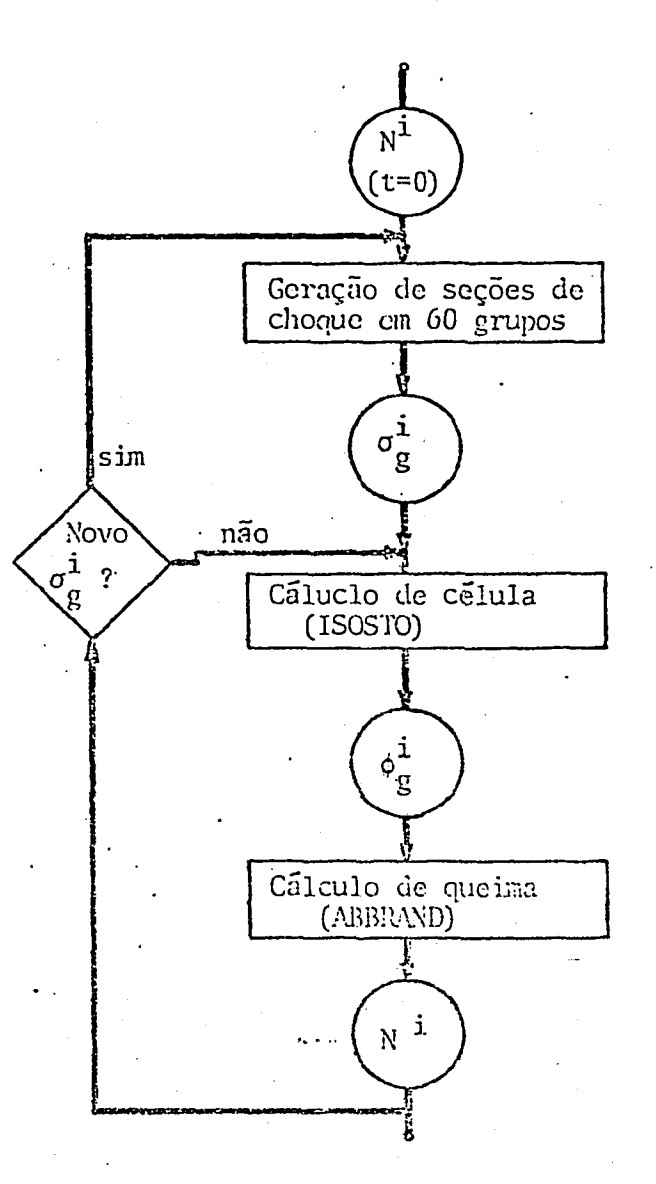

Figura 2- Estrategia de Cálculo.

la é considerado constante.

Com as novas concentrações de nuclídeos torna-se a resolver a equação de transporte num novo cálculo de célula onde se calcula no vo fluxo para mais um passo de queima At. Se necessário entretanto, pode-se gerar com as novas concentrações de nuclídeos, novas seções de choque em 60 grupos.

Tanto a geração de seções de choque como os cálculos de célula e de queima são feitos com a ajuda do sistema integrado de pro gramas RSYST [lOj . Esse sistema compõe-se de uma base de dados, ' programas de administração de dados e módulos. Um módulo do RSYST tem uma estrutura de dados definida de tal maneira que os dados de saída de um módulo podem ser usados como dados de entrada por outro modulo. Ordenando os módulos de uma maneira lógica, uma determinada seqüência de cálculos pode ser realizada, ininterruptamente, Todos Us"

os programas necessários tanto para a geração de seções de choque ' como para os cálculos de célula (ISOSTO) c de queima (ABBRAND) en contram-se disponíveis como módulos no RSYST, propiciando uma com.pleta automação dos cálculos.

Cadeia de produtos de fissão : Para um estudo mais completo ' da formação e queima dos isotopos de gadolínio, bem como da absor ção residual é considerada uma cadeia de nuclídeos com 79 produtos' de fissão além de 16 actinídeos.

Com os módulos de célula e de cálculo acima propostos é estudado neste trabalho o comportamento do E.C. envenenado durante a queima bem como a influência do gadolínio sobre a queima desse E.C. Não é realizado porém uma comparação dos resultados com dados experimentais, pois os mesmos, até a presente data, ainda não estão dis poníveis na literatura.

## 2. RESULTADOS

\

Ĵ.

No calculo do fluxo de neutrons nas 11 zonas do combustível' ' envenenado, foi verificada uma enorme blindagem tanto energética co mo espacial. Principalmente nas zonas mais internas do combustível' ainda não irradiado, o fluxo a 0,1 eV é praticamente nulo. Num com- . bustível não envenenado o fluxo atinge um máximo nessa energia. A forma do fluxo determina a queima dos isótopos de gadolínio. A Fig. 3 mostra a distribuição da concentração de  $^{157}$ Gd nas 11 zonas do combustível envenenado para diversas queimas da vareta. Pela figura nota-se que o isótopo queima mais rapidamente na periferia do com bustível. Com 4,1 MWd/kg, o  $^{157}$ Gd já está praticamente queimado em todas as zonas. O comportamento do  $^{155}$ Gd com a queima é praticamente a mesma, porém, por causa de sua menor seção de choque comparado com o  $^{157}$ Gd, sua queima processa-se mais lentamente.

Na realidade os isótopos  $155$ Gd e  $157$ Gd não são consumidos com pletamente durante a queima. Devido a absorção de neutrons pelos isótopos <sup>154</sup>Gd e <sup>150</sup>Gd, são produzidos o <sup>155</sup>Gd e <sup>157</sup>Gd, respectiva mente. Após algum tempo de queima a produção desses isótopos igua -,' Ia-se ao consumo, atingindo assim uma. concentração de equilíbrio. ' Tal equilíbrio pode ser visto na figura 4 onde são apresentadas as concentrações do <sup>157</sup> Gd em função da queima para as 11 zonas do combustível envenenado.

bustível en registrado. Por outro lado as sucessivas absorções de neutrons pelos iso-

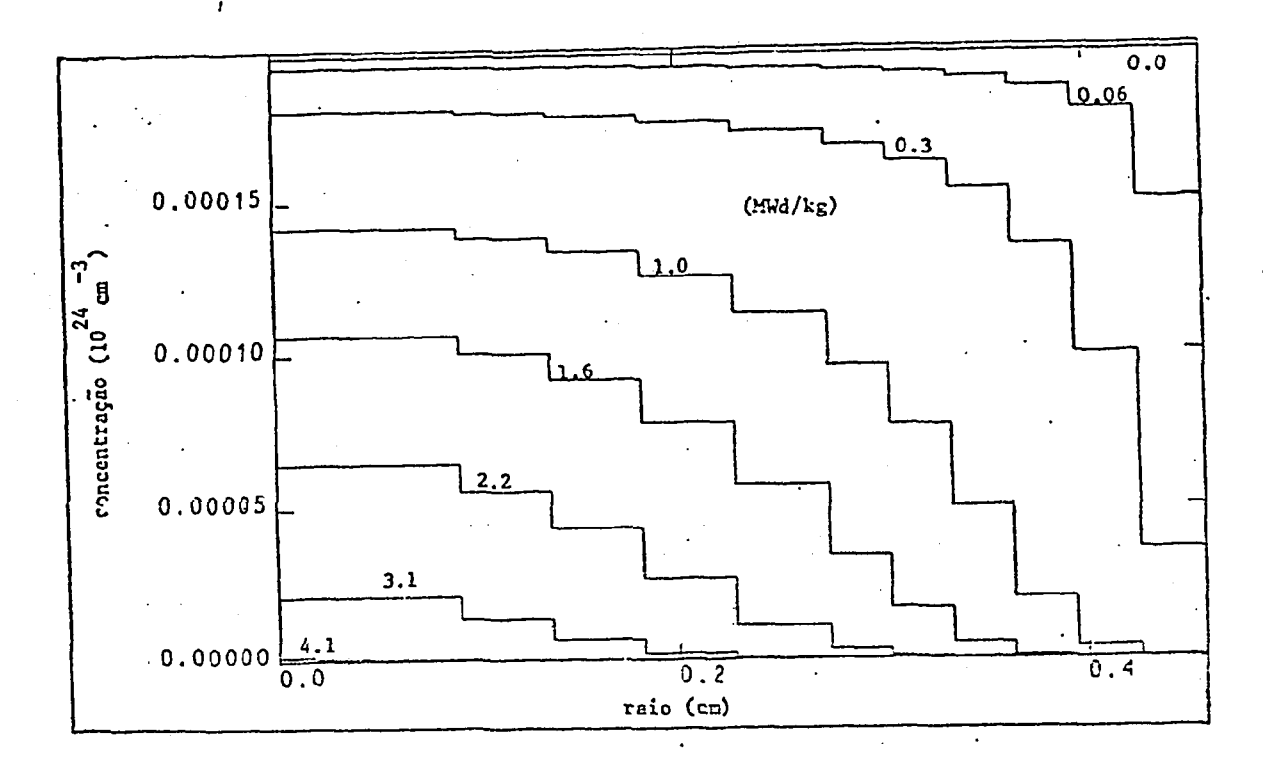

Figura 3 - Distribuição de concentração de tível envenenado para diversas Gd no combusetapas de queima.

topos de gadolínio levam a formação de outros nuclídeos (após decai mentos  $\beta$ 's) como o Tb e Dy. Pelo estudo notou-se que a taxa de ab sorção de neutrons por esses isótopos são da mesma ordem de grandeza que a taxa de absorção devida aos isõtopos de gadolínio com concentração em equilíbrio. Essas absorções juntas constituem a absorção residual no combustível envenenado.

A variação da concentração média dos diversos isótopos de gadolínio em função de queima pode ser vista na figura 5. Note-se que a diminuição das concentrações do <sup>199</sup>Gd e <sup>197</sup>Gd corresponde a cum aumento nas concentrações do <sup>150</sup>Gd e <sup>158</sup>Gd respectivamente. A varia ção das concentrações dos outros isõtopos de gadolínio durante a queima é pequena.

A queima relativamente rápida do gadolínio determina o compor\_ lamento do E..C. Esse comportamento pode ser interpretado na figura 6, onde é mostrado o fator de multiplicação da célula-Gd e de outras células não envenenadas definidas no modelo, em função da quei ma. Pela figura nota-se o efeito do gadolínio sobre o fator de multiplicação.

0 decréscimo de rcatividade devido a queima de material com bustível, no caso estudado, é praticamente compensado pelo acréscimo de rcatividade devido ao consumo de gadolínio. Isso leva a um K quase constante durante a primeira etapa de queima. Quando os

fíi

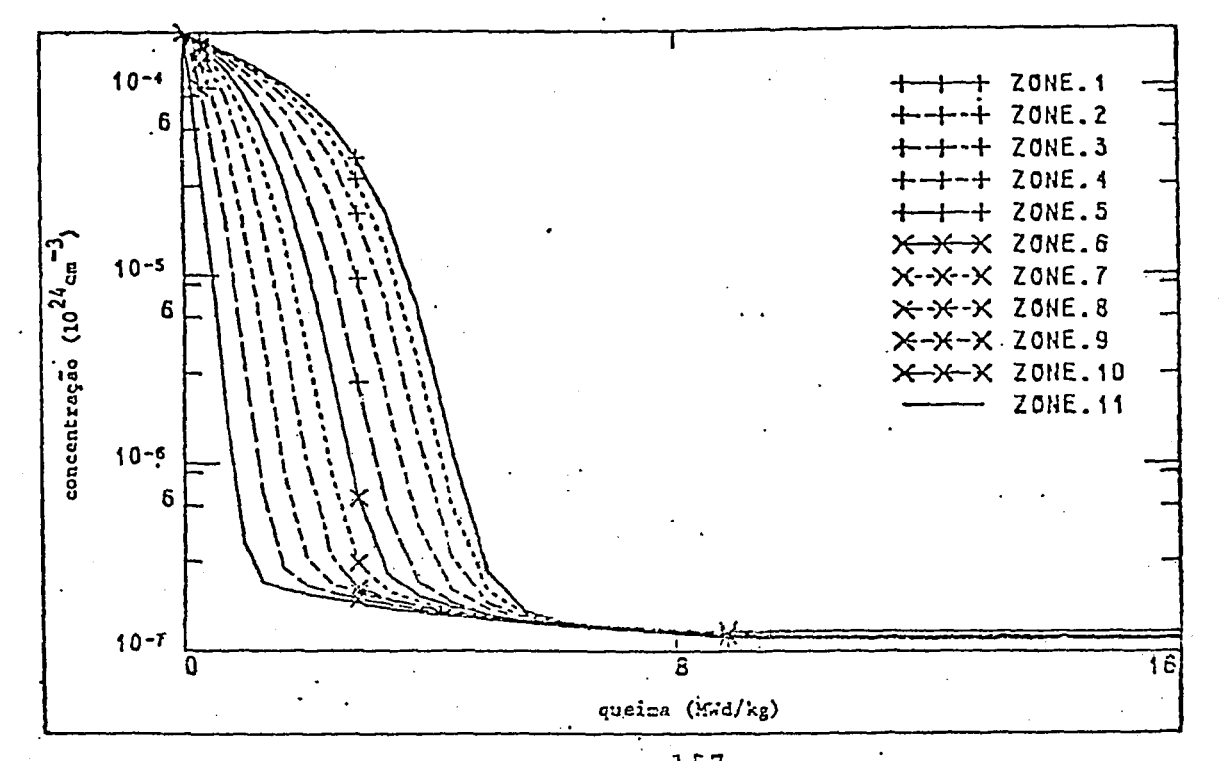

Figura 4 - Concentração de  $157$ Gd nas 11 zonas do combustível envenenado em função da queima.

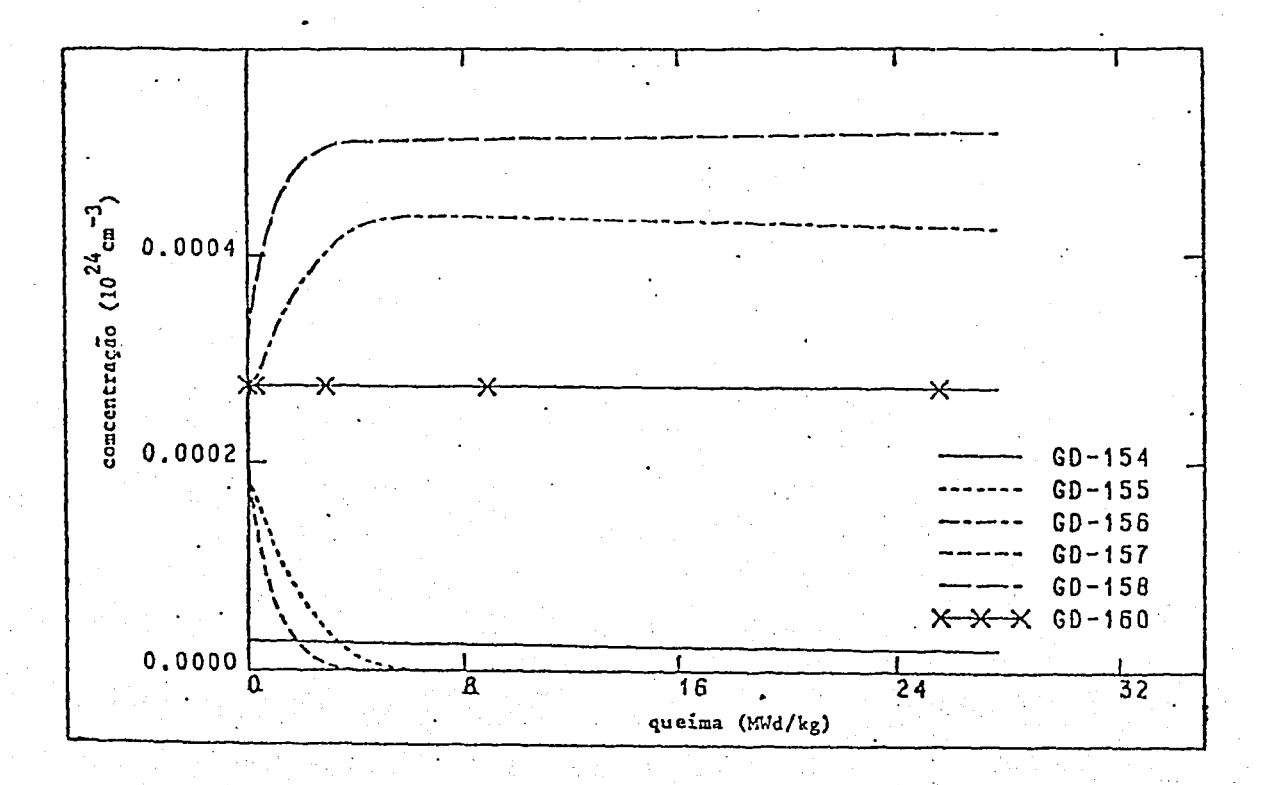

Figura 5 - Concentração média dos isótopos de gadolínio  $em$ função da queima. V.

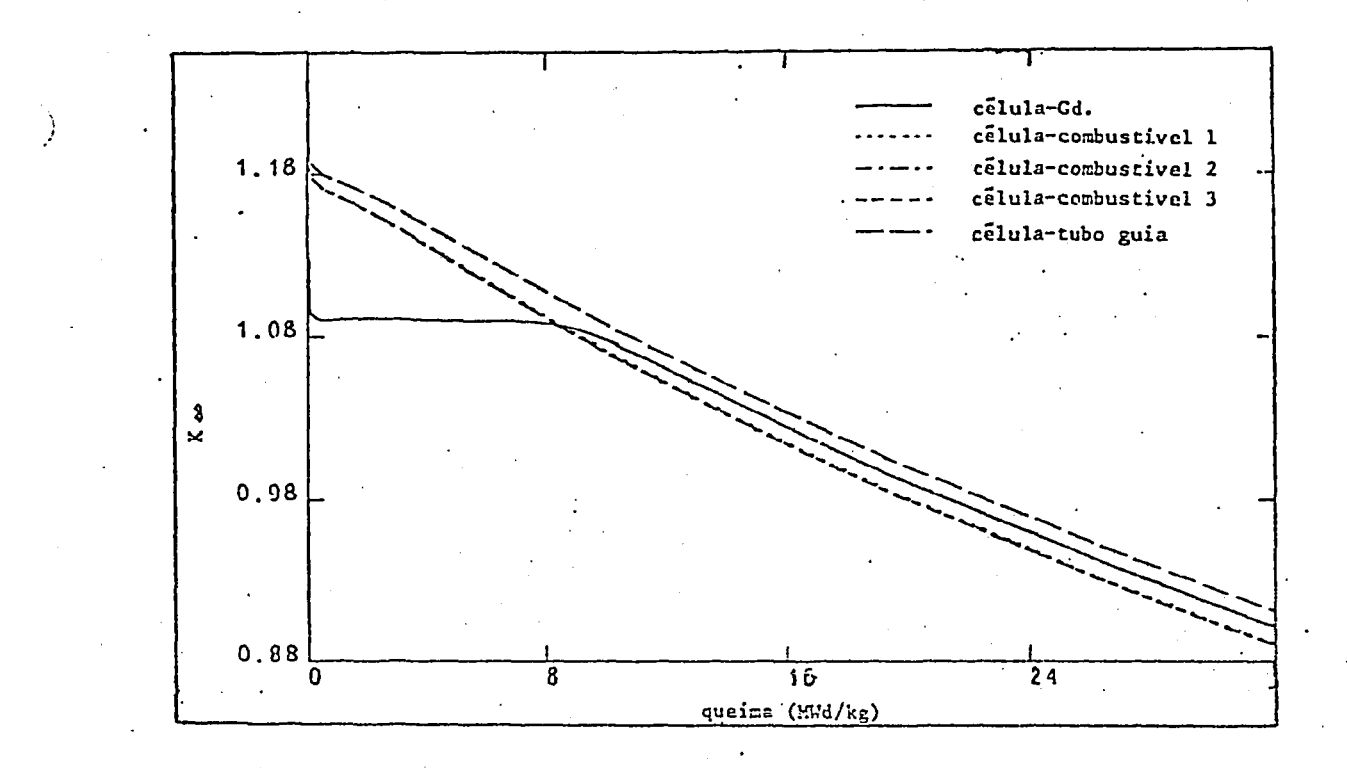

Figura 6 - Fator de multiplicação das diversas células função da queima. eni

isõtopos  $^{155}$ Gd e  $^{157}$ Gd encontram-se praticamente queimados a curva da célula-Gd apresenta o mesmo comportamento que as das outras células não envenenadas. Na figura a curva da célula-Gd corre entre as curvas das outras células. Isso era de se esperar já que a célu la-Gd ê composta dessas células não envenenadas.

Cálculos com modelos de células convencionais têm mostrado ' um comportamento do fator de multiplicação diferente. A Figura 7 apresenta a curva do K para um E.C. praticamente igual do da Figura 1, com uma única diferença: o enriquecimento das varetas enve nenadas e não envenenadas é o mesmo (2,5%). Esse menor enriqueci mento das varetas não envenenadas em relação ao E.C. estudado neste trabalho (3,05%) explica o menor valor inicial do K da figura 7. Pela figura nota-se um aumento da reatividade durante a primeira etapa da queima, provocando um pico na curva por volta de ' 7MWd/kg. A diferença de comportamento entre as curvas das figuras' 6 e 7 é decorrente dos diferentes modelos de células utilizados nos cálculos.

Pelo modelo convencional, os efeitos mütüos entre varetas en venenadas ajacentes são superestimados, pois encontram-se mais pro ximas uma das outras do que na realidade. Para uma determinada den. sidade de-potência do E.C. ê exigido pelo modelo convencional um

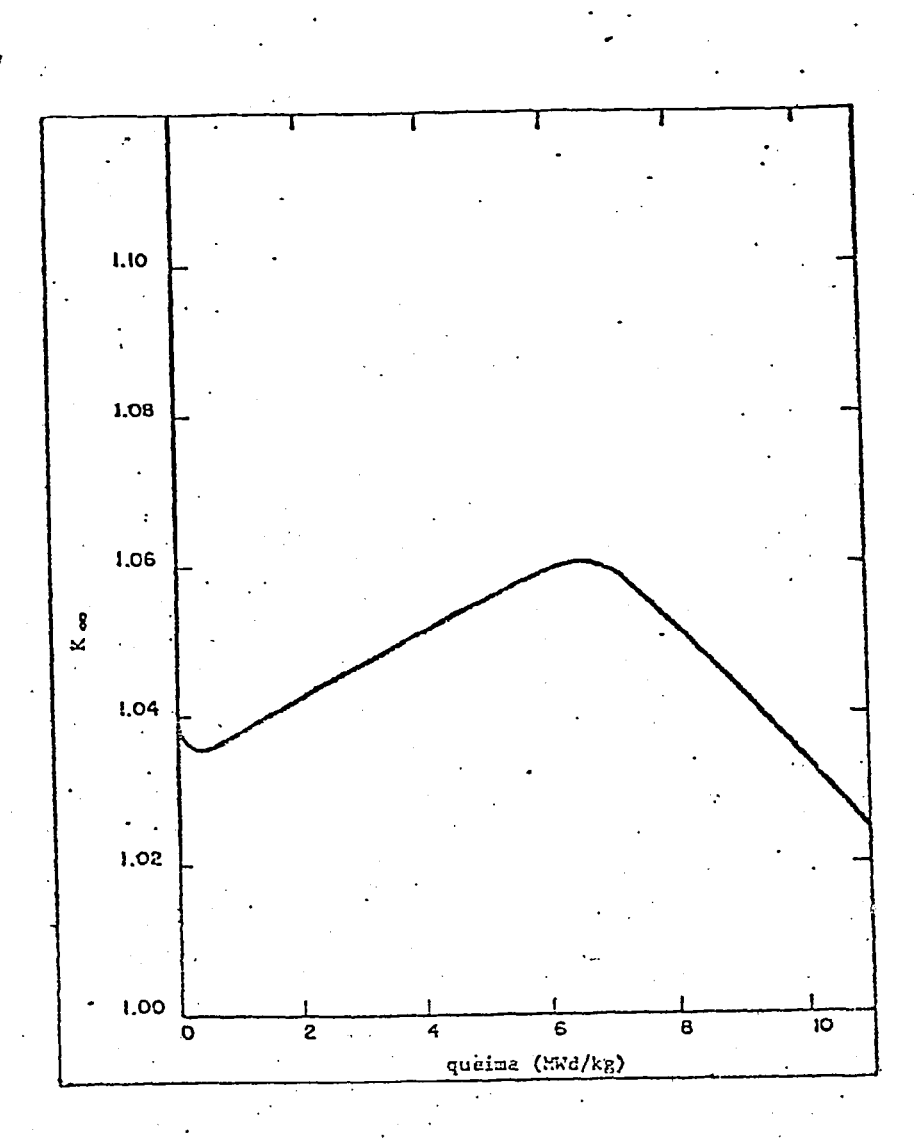

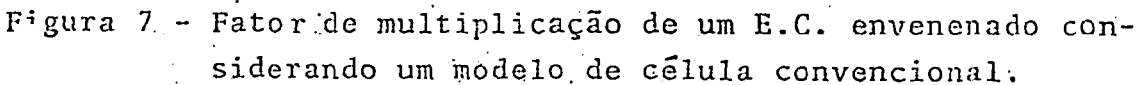

fluxo maior nas varetas envenenadas que pelo modelo de célula proposto neste trabalho. Com um maior fluxo de neutrons no combusti vel, os isótopos <sup>155</sup>Gd e <sup>157</sup>Gd queimam mais rapidamente provocando assim um ganho mais rápido de reatividade e como consequência uma subida na curva da figura 7.

A comparação entre as duas curvas mostra portanto, que a. escolha do modelo de células para o estudo do comportamento de um E.C. envenenado é importante, e células mais representativas desse elemento devem ser consideradas.

## REFERÊNCIAS BIBLIOGRÁFICAS

1 . Stehle, H.; Böhm, W.; Holzer, R. Neuere Entwicklungen auf dem Gebiet der Brennelement und der Kernausle gung von Leichtwasserreaktoren. DAtF-80, Benn, 1980.

- 2 . Vandenberg, C.L.; Bonet, H.; Charlier, A.; Motte, F. Safety Aspects of Using Gadolinium as Burnable Poison ' in Pressurized Water Reactor. Nuclear Technology, Vol. 46, Dec. 1979,
- 3 . Kiehlmann, H.D. Gadoliniumoxid als abbrennbarer Absorber in 18 x 18-24 - Erstkern des 15Q0-MWe-Druckwasserreak tors. ENS/ANS - Conference, Bruxelas, Abril 19S2.
- 4 . Roth-Seefrid, H.; Fite, J.G. First Core Design of 1300 MWe with Gadolinium Trans. Am. Nucl. Soe. N<sup>9</sup> 31,  $.1979.$
- 5 . Hosteller, R.p. An Automated Diffusion.Theory Parameterization for Gadolinia-Leaded PWR Assemblies. Trans. Am. Nucl. Soe. N? 39, 1981.
- 6 . Orestano, F.V. ; Pistella, F. Aplication of Gd as burnable poison for light water reactors. Energia Nucleare, Yol 19, N\* 5, 1977.
- 7 . Buenemann, D.; MUller, A.; Penndorf, K. Burnable Poison Management for High Burnup Reactivity Compensation. Trans. Am. Nucl. Soc., Nº 31, 1979.
- 8. Keinert, J. A thermal neutron crose section library including scattering matrices. IKE 6-105/1, Stuttgart, 1978.
- 9 . Adir, J.; Lathrop, K.D. Theory of Methods Used in tho GGC-4 Multigroup Cross Section Code. GA-9021, 1968.
- 10 . RUhle, R. RSYST, ein integriertes Modulsystem mit Paten basis zur automatisierten Berechnung yon Kcrnreakto ren. IKE-4-12, Stuttgart, 1973.

ا 13